# **en/MK-Parameter/Configuration**

14

LotharF MikroKopter.de

#### **Quick selection Open the description -> click Button**

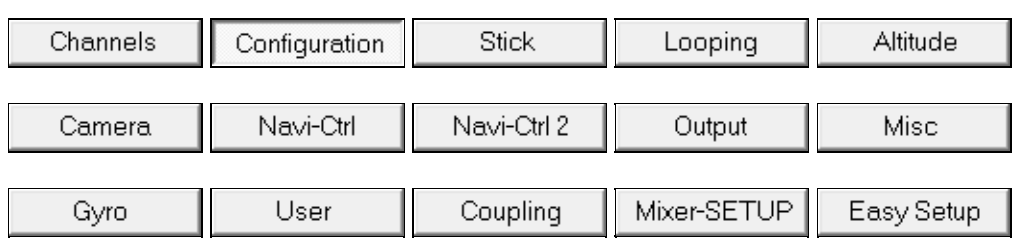

This page as an **PDF-Document**? Click on that Symbol and wait a little moment... --->

Configuration

• [deutsch](https://wiki.mikrokopter.de/MK-Parameter/Configuration)

## en/MK-Parameter/Configuration

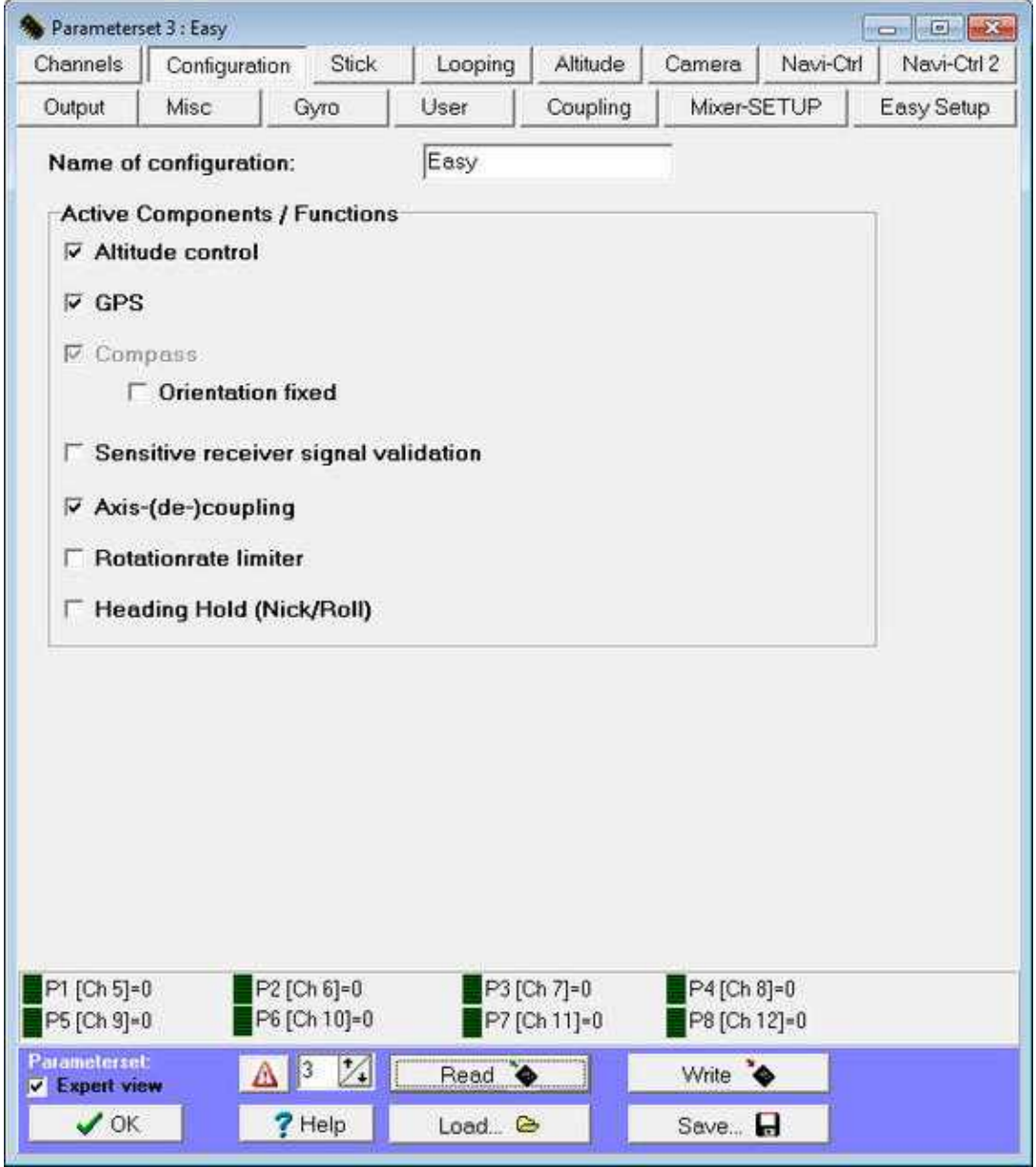

In a total of five sets of parameters different settings can be stored in the Kopter. These can be accessed through the sticks after turning on the Kopter and the initialization.

#### **Name of configuration** •

Each setting can be named under *Name of configuration* with a representative name. This is useful for example for different payloads, sporty flying or camera-flight etc. If a setting is completed or altered it must be saved under it's number in the MikroKoper with the function **WRITE**

The MikroKopter acknowledged this with a appropriate number of short beeps.

To select the settings with the transmitter the proceed as follows: :

**Setting 1** => Roll left + Nick middle **plus** Gas up + Gier left **Setting 2** => Roll left + Nick up **plus** Gas up + Gier left **Setting 3** => Roll middle + Nick up **plus** Gas up + Gier left **Setting 4** => Roll right + Nick up **plus** Gas up + Gier left **Setting 5** => Roll right + Nick middle **plus** Gas up + Gier left

#### **Altitude control** •

Checked if the air pressure sensor on the FlightCtrl should be used.

### **GPS** •

In that case the GPS-System (NaviCtrl + MKGPS) is activated . Therefore GPS-functions like holding position ([PositionHold\)](https://wiki.mikrokopter.de/PositionHold), flying back to the start-point ([ComingHome](https://wiki.mikrokopter.de/ComingHome)) and the fly-around with waypoints are possible.

#### **Compass** •

Typically, this field is grayed out and active when GPS is selected.

Only if there is no GPS-System on the copter and if you use e.g. a MK3Mag on your FlightCtrl you can deaktivate this and activate only "Compass". The single using of a MK3Mag is normally not customary.

#### **Orientation fixed** ♦

If this function is activated, the MikroKopter depends on the yaw and over again from the direction in which it has been at the start.

Attention: If this function is enabled, the copter can not be completely turned!

#### **Sensitive receiver signal validation** •

The *Sensitive receiver signal validation* was built specifically for the 35/40 MHz systems. A receiving failure is detected properly. If you use a 2.4GHz Transmitter / Receiver you did not need this function.

(see also [''Channels''\)](https://wiki.mikrokopter.de/en/MK-Parameter/Channels)

#### **Axis-(de-)coupling** •

Here you can enable or disable the axis coupling. The axle coupling prevents the MikroKopter after a curve is flown to be loopsided.

Function is active when the yaw angle will be corrected internally. This function should always be activated.

#### **Rotationrate limiter** •

Additional limitation of the rate of rotation. With this option the characteristic of the gyro is lifted at the ends.

This prevents rapid maneuver, which is regulated at a certain rate of rotation. Applies only to pitch and roll. (Only interesting for beginners).

#### **Heading Hold (Nick/Roll)** •

In this mode and after a flight maneuver the MikroKopter is not automatically going back into a horizontal position when the stick is in neutral position. This setting, for example, are possible for most types of loops.

#### **This function is for experienced pilots! This one needs a lot of flying experience!**

-> ATTENTION: Who wants to fly HH the I-part must be increased to the proportion of the main controller (e.g. to 30)!

• More information about flying with Heading Hold you can read here: **HeadingHold** (information only in german)